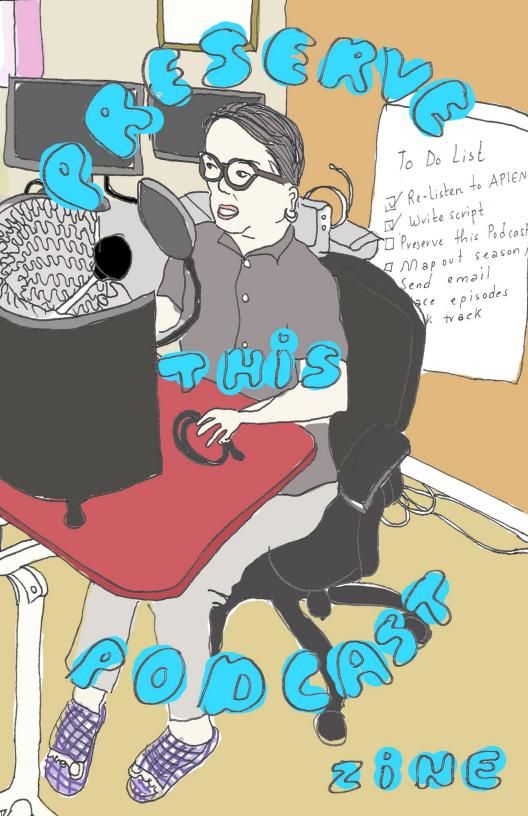

# ARE YOU

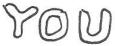

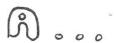

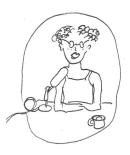

...podcaster?

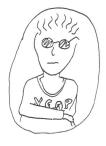

...Very Experienced **Audio Professional?** 

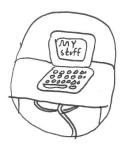

...person who makes stuff using computers?

### THEN TAKE THESE

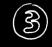

## STEPS

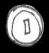

Listen to the PTP podcast at preservethispodcast.org

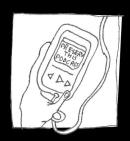

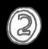

Open\* up the exercises sandbox at bit.ly/20HCztK

\*if you don't have an internet connection ~no worries~ just skip to Step 3!

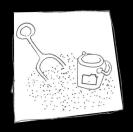

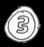

Read this <mark>zine</mark> and follow the exercises!

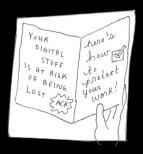

## TABLE OF CONTENTS

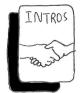

We'll start by talking about what Preserve This Podcast and this zine are (page 4)

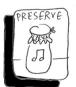

Then, we'll talk about what preservation is (page 5) and what preservation has to do with digital files (page 6)

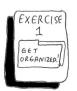

The first excercise guides you through understanding what types of files you make (page 7) and how to organize those files into folders (page 8) or by naming them descriptively (page 9)

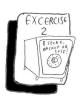

The second excercise covers the so-called "3-2-1" backup rule (page 10) and provides a sample back-up plan (page 11).

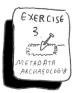

The third (and last!) exercise covers what metadata is (page 12) and why it's important (page 13). We'll close with a note on how MP3s have special metadata "shelves" (page 14)

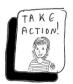

We'll end \*sniffle\* with some steps you can take today to Preserve Your Podcast

# What is Preserve This Podcast?

Preserve This Podcast is a grant-funded education and outreach project led by a team of three professional archivists. The project entails producing a podcast and supplementary zine addressing how podcasters can preserve their work for the future, and hosting a series of promotional and educational workshops and panel talks.

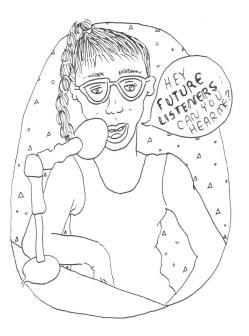

#### What is this zine?

This zine accompanies the Preserve This Podcast podcast. We encourage you to give that a listen first, then read this zine and follow the exercises. An online version of this zine, and the podcast, can be found at **preservethispodcast.org**.

#### Why podcasts?

Podcasts are at risk of disappearing in the face of rapid shifts in platform, delivery, and recording technology. These issues are endemic to mass media technologies to date (such as reel-to-reels, VHS tapes and CDs). But born-digital content has received less attention — and it's more at risk. Digital files can be easily erased, corrupted, and are at the mercy of the economic viability of third-party streaming and hosting platforms.

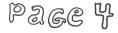

#### What is preservation?

Preservation describes any activity performed to prevent damage to either a thing, or to the content a thing holds, to prolong its usable life. Identifying risk is a good first step to understanding what preservation actions to take, and in what order to take them.

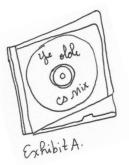

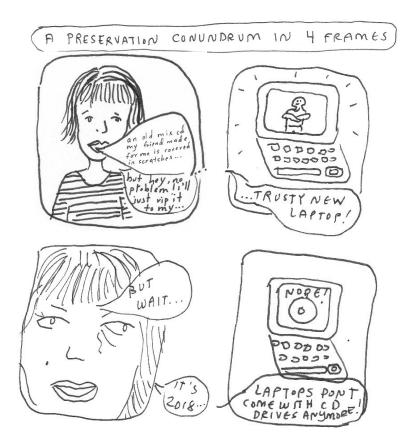

Warm up exercise: There are a number of actions the protagonist can take to get content off the CD. Can you think of any?

#### Why digital files are at risk

If you make podcasts, you are likely creating lots of digital files. Without taking proper preservation action, these files will be at risk of becoming unplayable, disappearing, or both. Why? Because they are dependent on certain things to work, like

software to create, edit, and play them back
services to distribute and promote their content
data to make them findable/recognizable
storage devices to store them

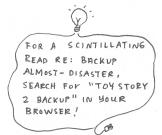

electricity and \$ to power/run all of the above

In an instant these things can succumb to failure (power outage), damage (coffee spill), loss (hard drive dies), economic hardship (streaming platform folds), and trends (MP3s go out of fashion)

What can you do to combat risk? Keep reading!

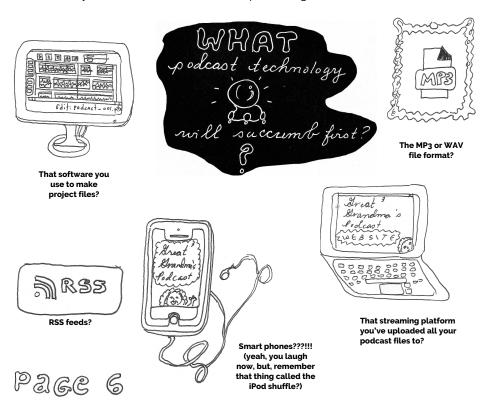

#### Exercise 1: Get organized!

The first step to take to get started preserving your podcasts is to **get organized**. To do this, we have to have a basic understanding of the common **files types** we create whenever we make a podcast.

Tools/steps needed to complete this exercise:

- Think about the steps you take to create a single show in terms of files created.
- Write these steps down on a separate piece of paper, or use the Google doc provided in the Exercise 1 sandbox: bit.ly/216K18t
- Using a pen or pencil, draw circles around file types.
   Unsure what to write/circle? Check out the sampler sentence!

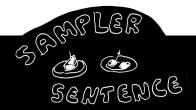

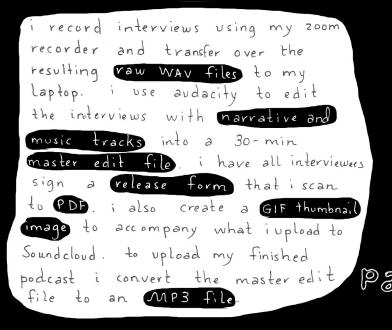

# Folders are helpful for getting organized

Folders are helpful for two reasons.

One, you can give them names. Folder names tell you what they contain.

Two, you can structure them hierarchically (i.e. storing a folder in a folder in a folder...) Structures can express relationships between files, or groups of files.

The illustration to the right is just one way we might structure folders based on the sampler sentence on the previous page.

Notice how the "music" folder is nested under "my\_podcasts" on the same level as "season\_1" and "season\_2". Can you guess why it was structured in this way? (upside-down answer is below!)

come a la

Answer of the same music sample uses the same music sample uses the same music folder on the same sample uses the same sample uses the same music folder on the same sample uses the same sample uses the sample uses the samp

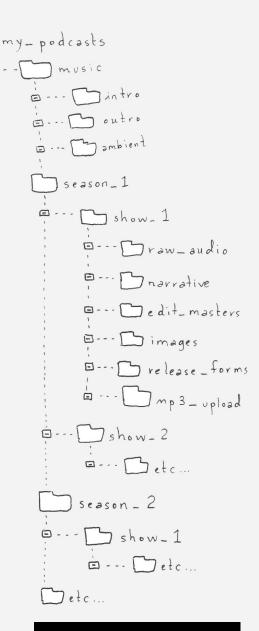

How would you organize your own folders, based on the sentence you wrote?

#### Naming your files

There are lots of approaches to naming your files so that they are findable and sortable. Suggestions:

- Start the name with a date like 2018-08-25. Leading with a date allows you to easily sort your files chronologically.
- After the date, add some descriptive keywords, like the title of a show, or the name of an interviewee.
- Decide on a few key words to describe versions and stick with them. i.e. "final" or "raw".
- Try to avoid using spaces. Use underscores or camelCase instead.
- Above all else, try and be consistent.

Write your filenaming
convention on a piece
of paper / sticky note
and tape / stick it
rear your work station
so you never forget it/

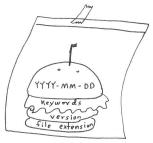

Example filename: 2018-08-25\_hamburger\_show-final.wav

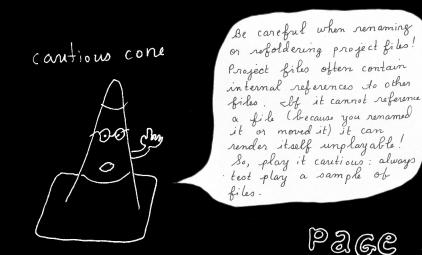

#### Exercise 2: Store, Backup or Lose

Tools/steps\* needed to complete this exercise:

- a computer
- internet/WiFi connection
- Navigate to this URL to play Store, Backup or Lose:

preservethispodcast.org/adventure

\*If you don't have a computer or internet connection handy, that's perfectly okay. Keep reading to learn more about backing your stuff up!

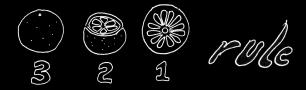

The **3-2-1 Rule** refers to a file backup strategy. Here's what it means:

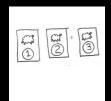

Keep at least **3 copies** of your files.

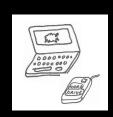

Store your file copies on at least **2 separate devices**.

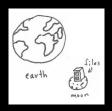

Store
1 copy
far from
where you
live.

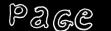

10

An example of what a 3-2-1 backup looks like

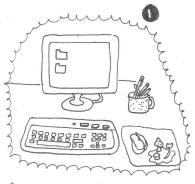

So this is my desktop computer where the bulk of my files live in folders. I keep scans, music files, backups of my phone, and all sorts of other things on here

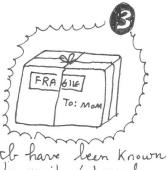

to have been known to mail / travel with a clone of my hard drive! My nom + brother live in Oregon so if anything were to happen in NY, my bi-coastal files would stand a chance.

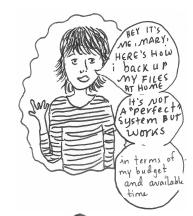

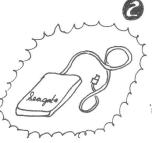

This is my little 2
Terabyte portable hard chive the Keep in a metal box on a shelf. I run monthly backups onto

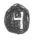

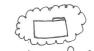

Technically the follows a 4-3-2-1 rule since the subscribe to an annual Dropbox cloud storage service.

Can you think of a 3-2-1 backup plan that could work for you? What would that look like?

#### **Exercise 3: Metadata Archaeology**

This exercise helps us understand what metadata is and why it's helpful for preserving podcasts.

Tools/steps\* needed to complete this exercise:

- a computer with internet/WiFi connection
- Navigate to this URL to play Metadata Archaeology: bit.ly/2NsJkhs

\*If you don't have a computer or internet connection handy, that's perfectly okay. Read on!

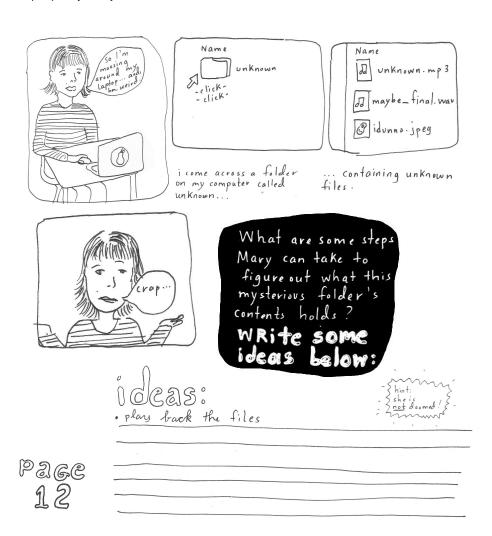

#### Metadata is important!

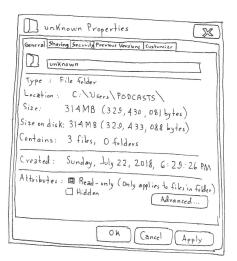

Operating systems auto-create and update metadata fields to do with size, location, creation date, and other file attributes. Pictured above is the Windows "Properties" window, showing various metadata fields to do with a single file.

Metadata is data about files. Metadata helps humans and computers distinguish between, sort and locate files. How? Metadata front-loads information about a file's contents, and other information about it (like its. creator, or the vear it was made, or what season it belongs to). That way, you, or your listeners, computers, software, or streaming platforms can know what is on your file immediately, without having

to open and play it back.

There are many different flavors of metadata. **Keywords** you add to a show you upload to a distribution platform are one example: they allow current and future listeners to find your show by title, topic, etc. **Audio transcripts** are another kind of metadata that allow people to search words said during a podcast at certain times. You could also consider **file and folder names** to be a kind of metadata, as well. Can you think of other types of metadata?

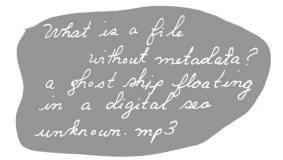

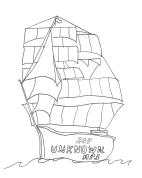

#### **More on Metadata**

Did you know in every MP3 file, there is a tiny little bit of space reserved just for metadata fields called ID3 tags?

You can think of ID3 tags as a bunch of tiny shelves, each which can hold certain information about your podcast.

You can add or edit ID3 tags using popular media software like iTunes, ProTools, and VLC. If you search for "ID3" in your web browser, you can find a complete list of all available ID3 tags, which includes things you should be pretty familiar with like "Title" and "Track".

Why should we care about editing ID3 tags? Let's think about the answer to this in terms of a metaphor. ID3 tags are like address labels on a package you are shipping to the future. The more information on the label, the better your podcast will make it safely to its destination, wherever that may be.

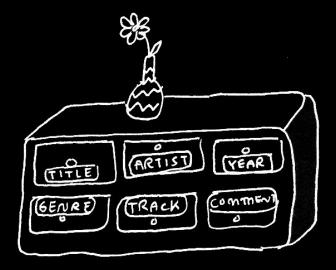

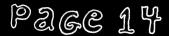

#### **Take Action!**

Reality check: preservation is not easy. It takes resources (namely: your time, money, brain power). However, it can be manageable, and not only that, has many long-term benefits. Below are some suggested actions you might take in the next month, year, or over the long-term.

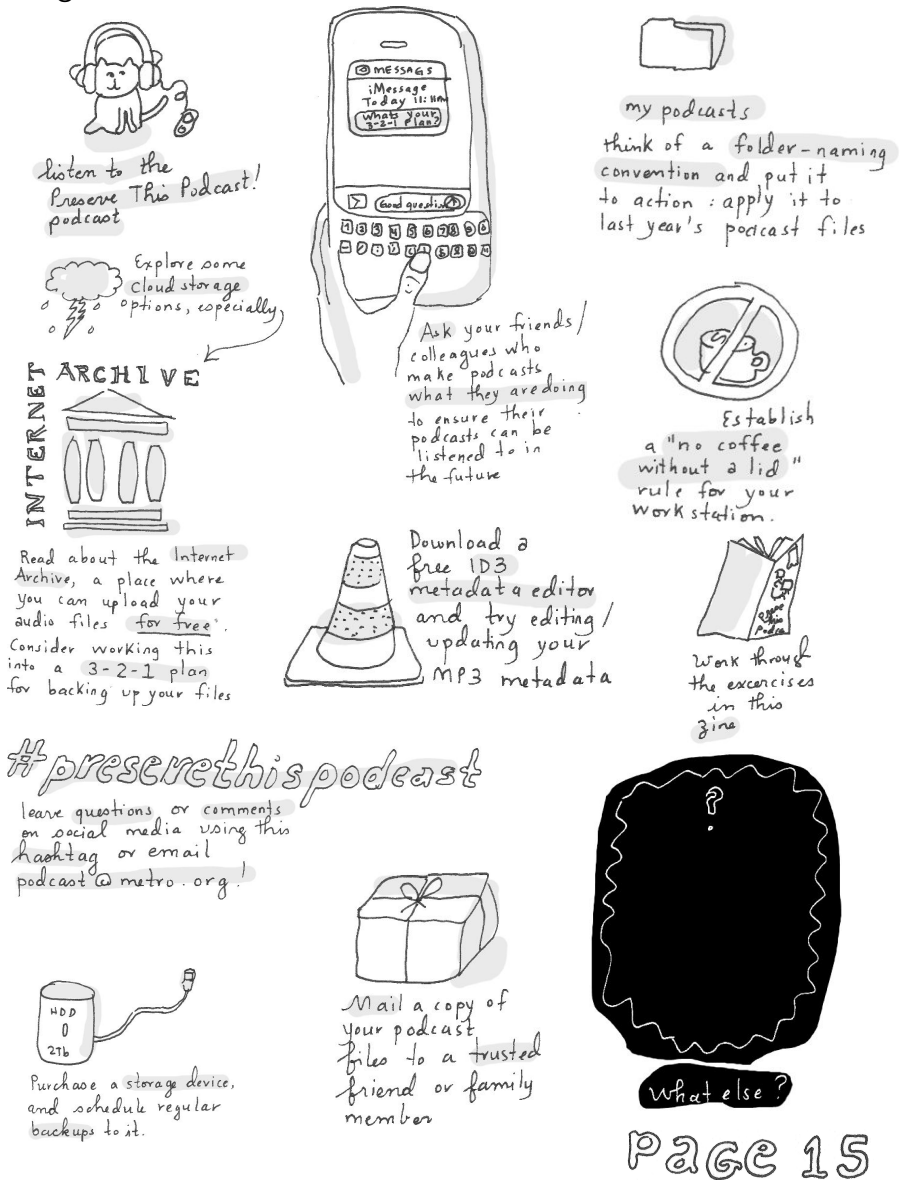

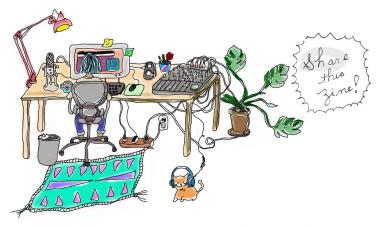

THIS ZINE WAS BROUGHT TO YOU WITH FUNDING FROM THE ANDREW W. MELLON FOUNDATION, AND SUPPORT FROM THE METROPOLITAN NEW YORK LIBRARY COUNCIL

IT IS PUBLISHED UNDER A CREATIVE COMMONS CC-BY LICENSE.

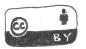

TEXT BY THE PRESERVE THIS PODCAST TEAM

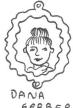

GERBER MARGIE

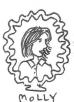

SHOWARTZ

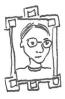

SARAH NGUYEN

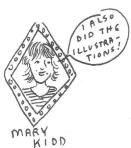

PUBLISHED IN 2018 IN BROOKLYN, NY FEATURED ON THE COVER! ALICE Y. Hom, PRODUCER OF THE "HISTORICALLY QUEER" PODCAST.